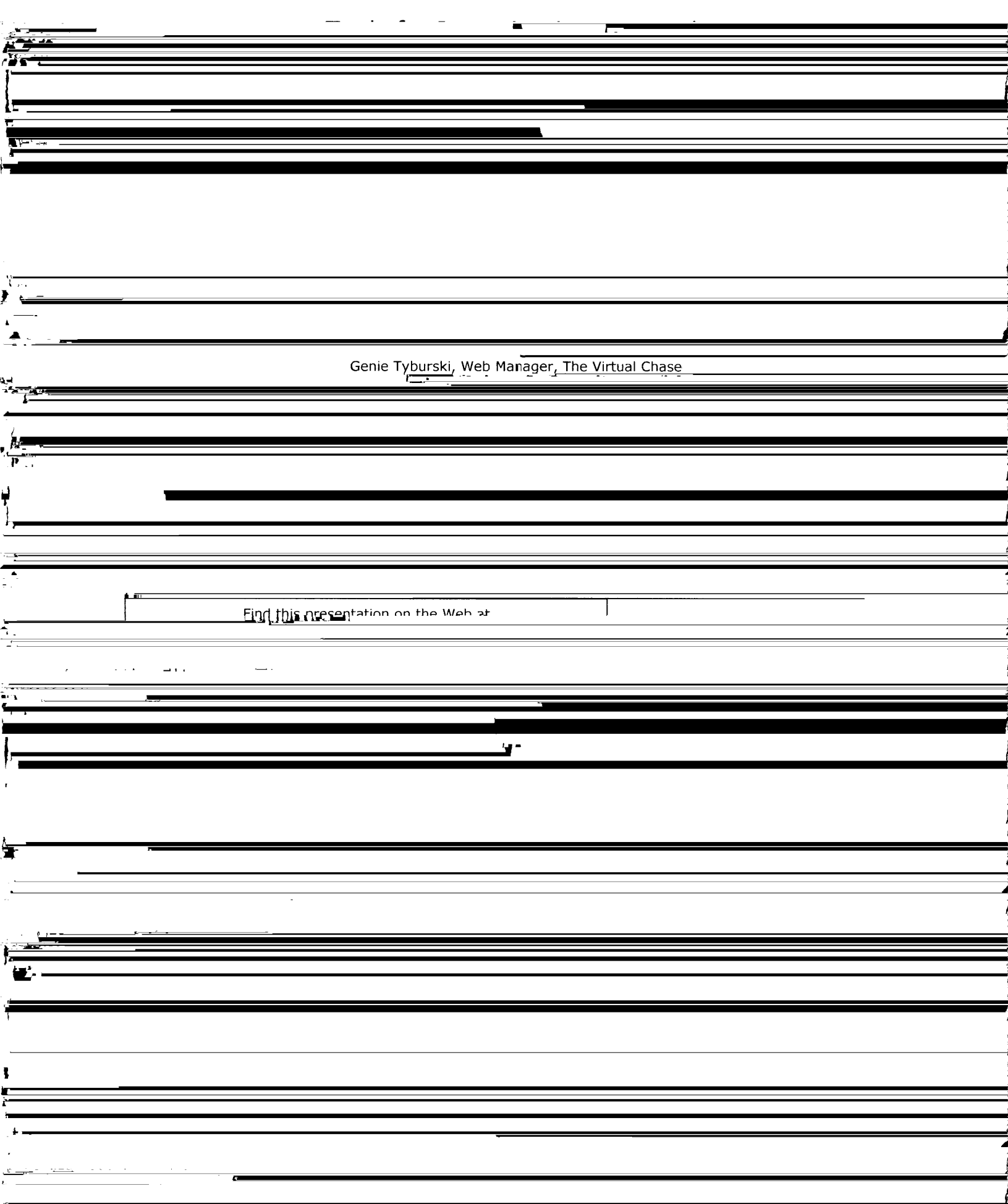

Ź

J

٩

 $\overline{\phantom{a}}$ 

ì

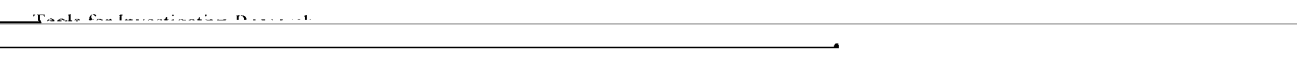

T

ŧ

ļ

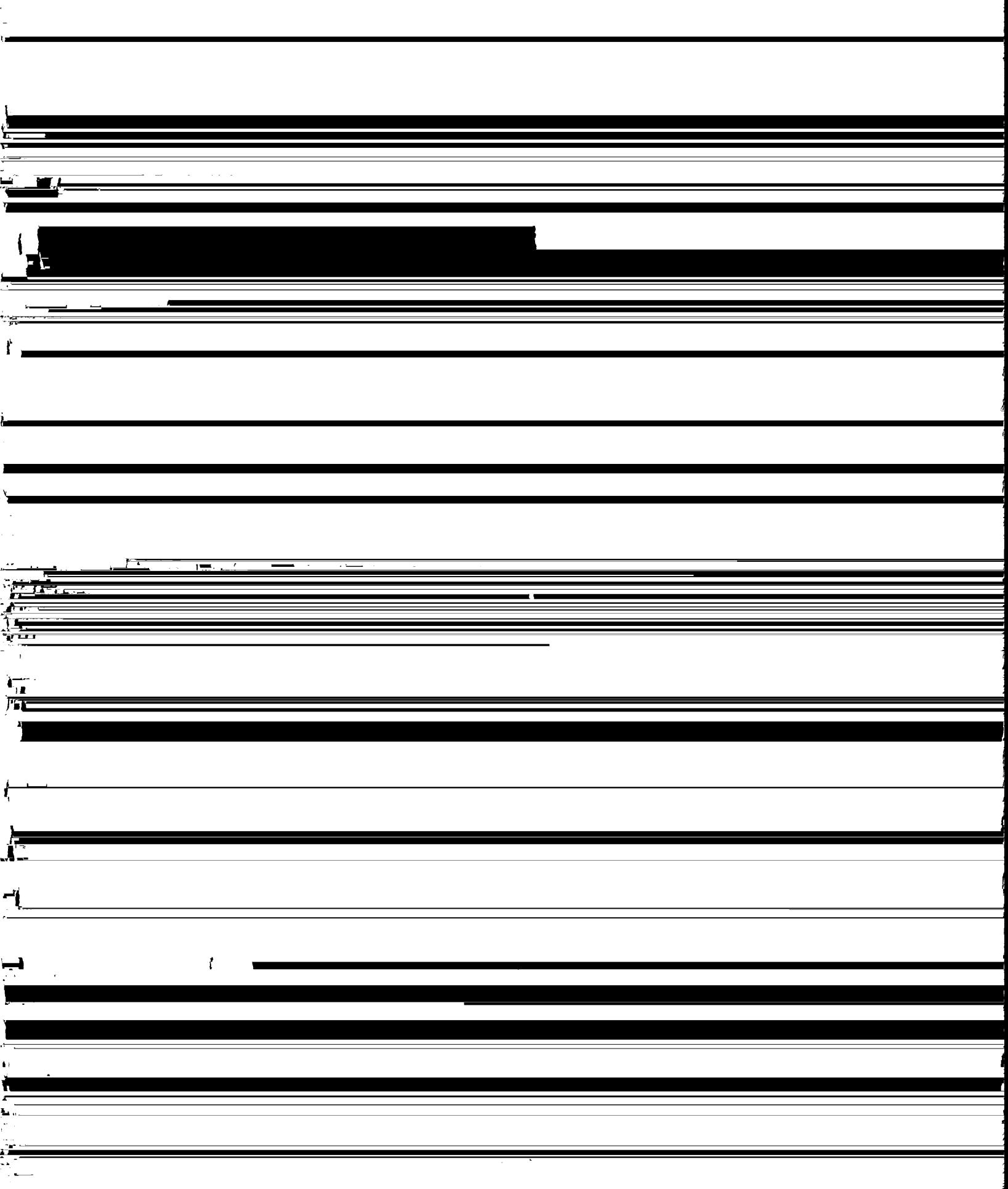